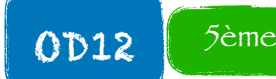

**Statistique (série sous forme de liste)**

On considère une liste de données qu'on appelle généralement une **série statistique**. L'**effectif d'une valeur** est le nombre de fois qu'apparait la valeur dans la série. L'**effectif total** est le nombre total de données.

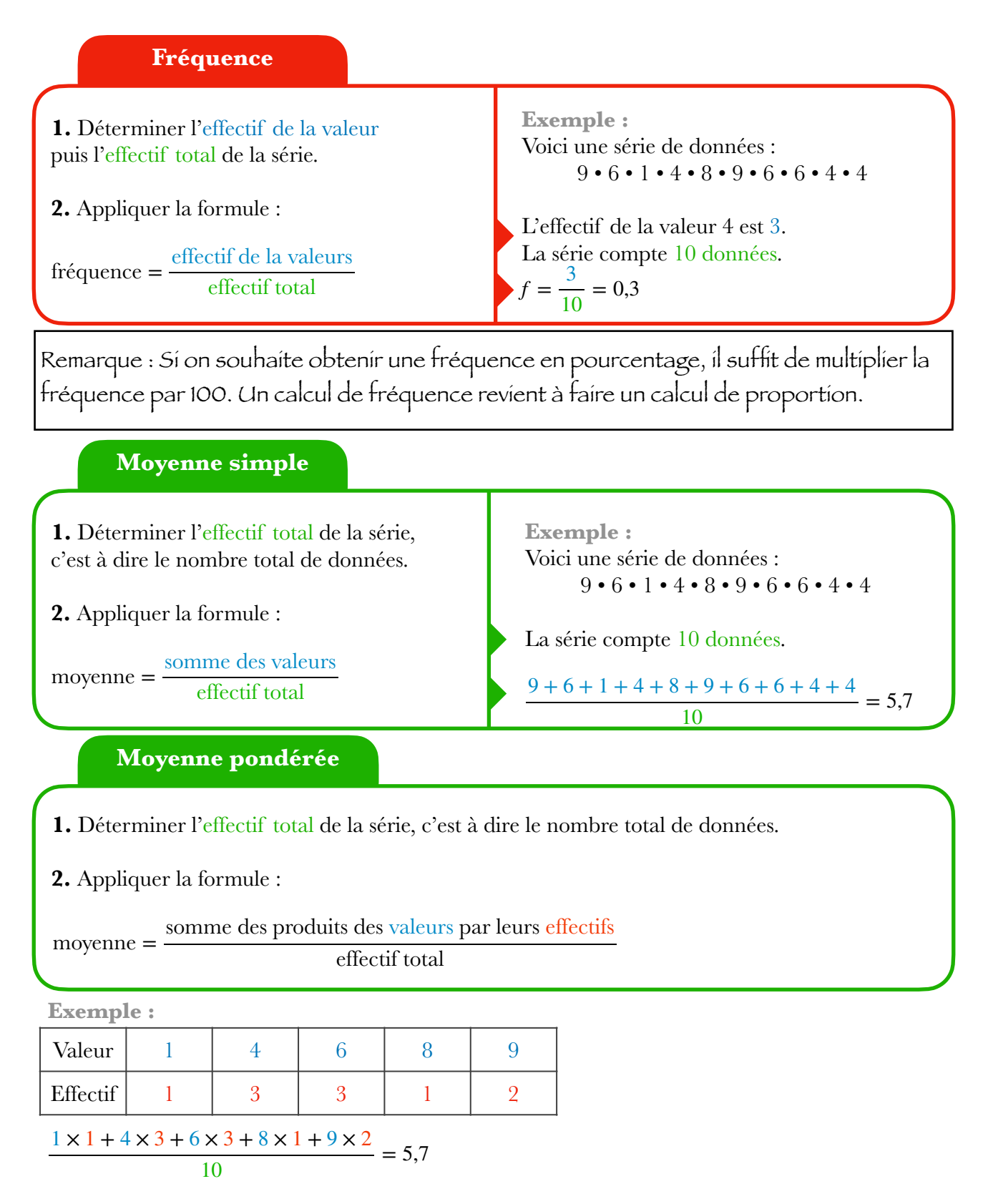

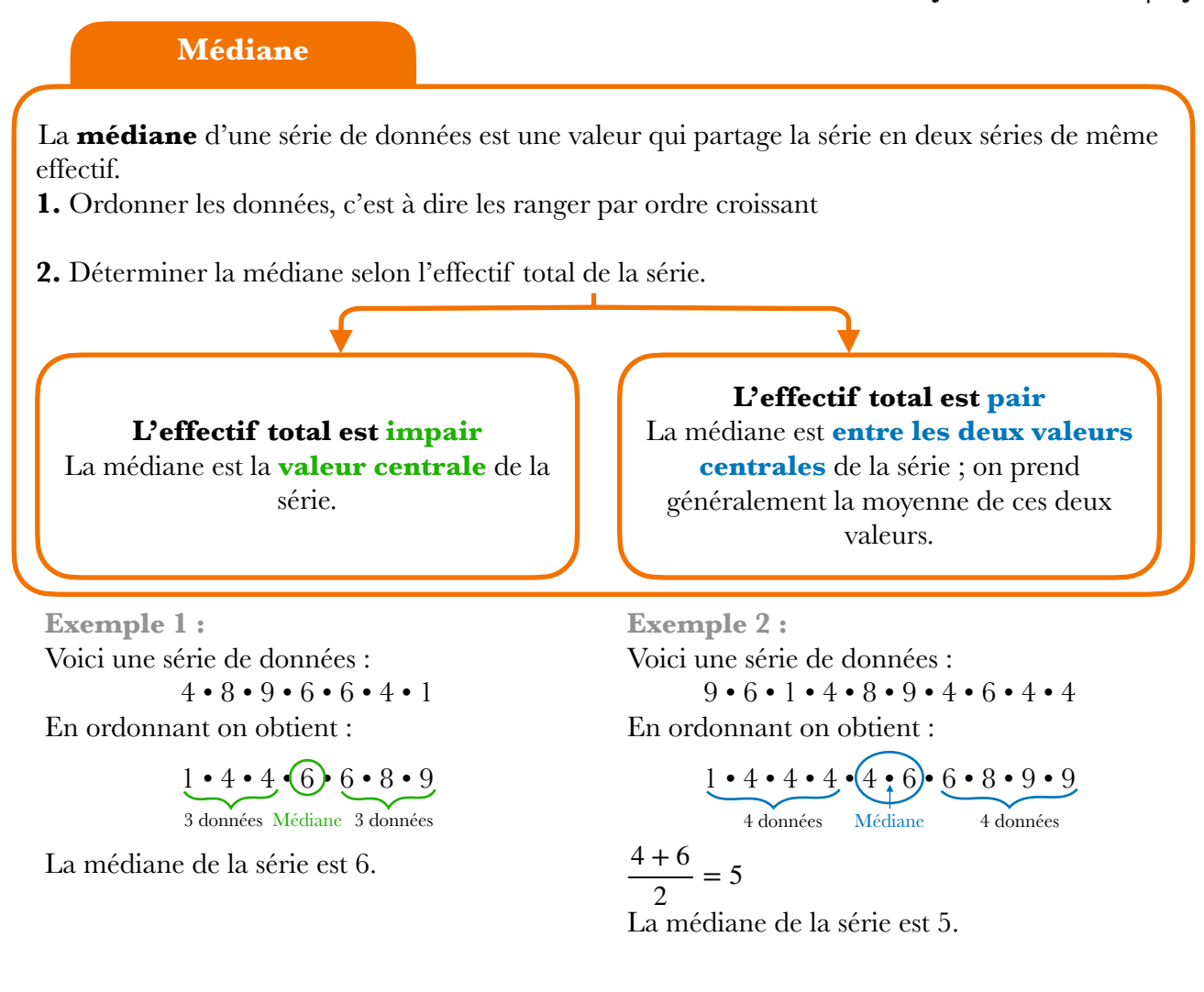

**Etendue**

**étendue** = **valeur maximale** − **valeur minimale**

**Exemple :** Voici une série de données : 9 • 6 • 1 • 4 • 8 • 9 • 6 • 6 • 4 • 4 L'étendue est  $9 - 1 = 8$ .